# **ristretto Documentation**

*Release 0.1.2*

**N. Benjamin Erichson**

**Apr 17, 2021**

## Contents:

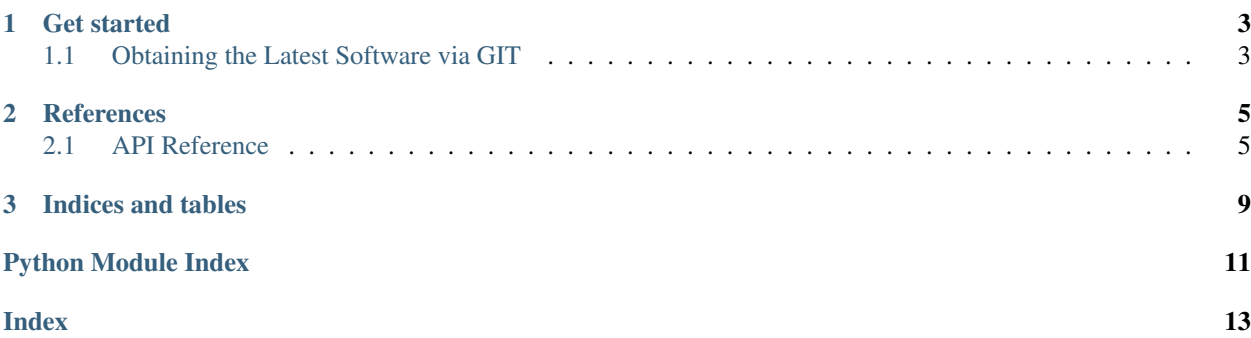

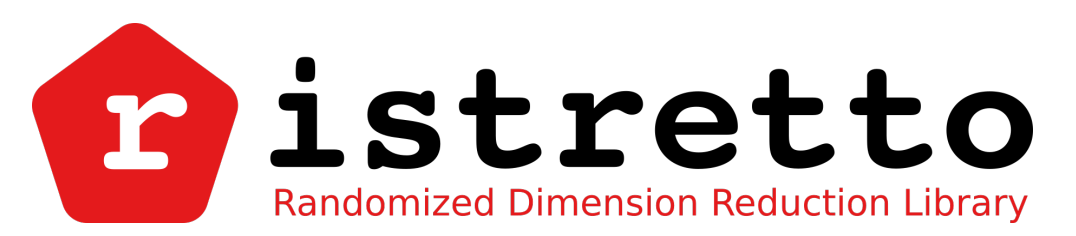

The idea of randomized low-rank matrix approximations is to restrict the high-dimensional input data matrix to a low-dimensional space. In plain words, the aim is to find a smaller matrix which captures the essential information of the input matrix. This smaller matrix can then be used to extract (learn) the coherent structure of the data. Probabilistic algorithms considerably reduce the computational demands of traditional (deterministic) algorithms, and the computational advantage becomes pronounced with increasing matrix dimensions.

The Python software library ristretto provides a collection of randomized matrix algorithms which can be used for dimension reduction. Overview of implemented routines:

- Randomized singular value decomposition:from ristretto.svd import compute\_rsvd.
- Randomized interpolative decomposition:from ristretto.interp\_decomp import compute\_rinterp\_decomp.
- Randomized CUR decomposition: from ristretto.cur import compute\_rcur.
- Randomized LU decompositoin: from ristretto.lu import compute\_rlu.
- Randomized nonnegative matrix factorization: from ristretto.nmf import compute\_rnmf\_fhals.

## CHAPTER<sup>1</sup>

Get started

## <span id="page-6-1"></span><span id="page-6-0"></span>**1.1 Obtaining the Latest Software via GIT**

To get the latest stable and development versions of ristretto run:

\$ git clone https://github.com/erichson/ristretto

Then, to build and install the package, run from within the main directory in the release:

\$ python setup.py install

Note you will need the following 3rd party packages installed in your environment:

- numpy
- scipy
- Cython
- scikit-learn
- nose

After successfully installing the ristretto library, the unit tests can be run by:

```
$ python setup.py test
```
## CHAPTER 2

## **References**

- <span id="page-8-4"></span><span id="page-8-0"></span>• [N. Benjamin Erichson, et al. 'Randomized Matrix Decompositions using R.' \(2016\)](http://arxiv.org/abs/1608.02148)
- [Sergey Voronin, Per-Gunnar Martinsson. 'RSVDPACK: Subroutines for computing partial singular value de](https://arxiv.org/abs/1502.05366)[compositions via randomized sampling on single core, multi core, and GPU architectures.' \(2015\)](https://arxiv.org/abs/1502.05366)
- [Nathan Halko, et al. 'Finding structure with randomness: Probabilistic algorithms for constructing approximate](https://arxiv.org/abs/0909.4061) [matrix decompositions.' \(2011\)](https://arxiv.org/abs/0909.4061)

### <span id="page-8-1"></span>**2.1 API Reference**

This is the reference for the functions contained in [ristretto.](https://github.com/erichson/ristretto)

#### <span id="page-8-2"></span>**2.1.1 ristretto.cur: CUR Decomposition**

CUR-ID

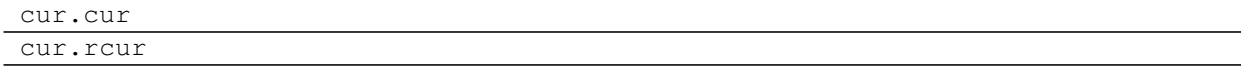

#### <span id="page-8-3"></span>**2.1.2 ristretto.dmd: DMD Decomposition**

Dynamic Mode Decomposition (DMD).

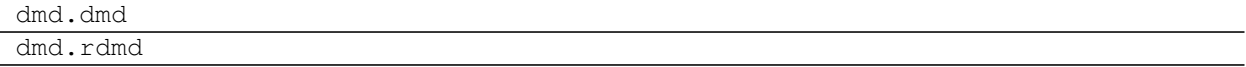

#### <span id="page-9-6"></span><span id="page-9-0"></span>**2.1.3 ristretto.eigen: Eigenvalue Decompositions**

Randomized Singular Value Decomposition

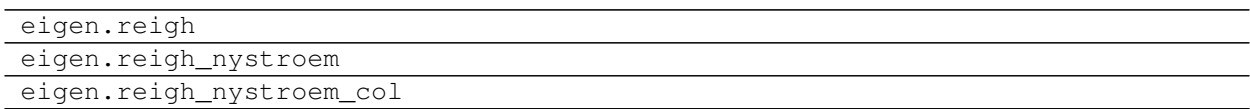

#### <span id="page-9-1"></span>**2.1.4 ristretto.interp\_decomp: Interpolation Decompositions**

Interpolative decomposition (ID)

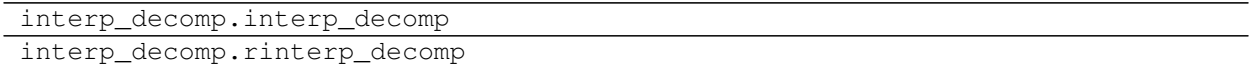

#### <span id="page-9-2"></span>**2.1.5 ristretto.lu: LU Decomposition**

Randomized LU Decomposition

lu.rlu

#### **2.1.6 ristretto.nmf: Non-negative Matrix Factorization**

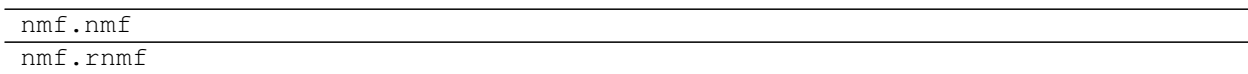

#### <span id="page-9-3"></span>**2.1.7 ristretto.pca: Principal Component Analysis**

Principal Component Analysis (PCA).

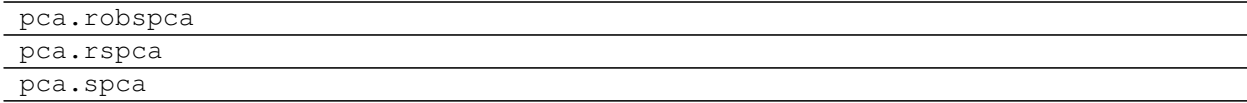

#### <span id="page-9-4"></span>**2.1.8 ristretto.qb: QB Decomposition**

Randomized QB Decomposition

qb.rqb

#### <span id="page-9-5"></span>**2.1.9 ristretto.svd: SVD Decomposition**

Random Singular Value Decomposition.

<span id="page-10-5"></span>svd.rsvd

#### <span id="page-10-4"></span>**2.1.10 ristretto.utils: Utility Functions**

Utility Functions.

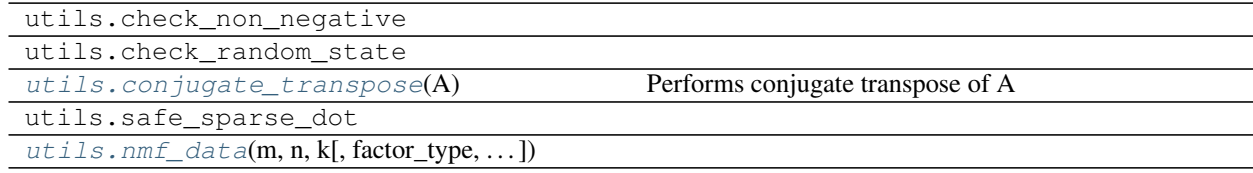

#### **ristretto.utils.conjugate\_transpose**

<span id="page-10-0"></span>ristretto.utils.**conjugate\_transpose**(*A*) Performs conjugate transpose of A

#### **ristretto.utils.nmf\_data**

<span id="page-10-1"></span>ristretto.utils.**nmf\_data**(*m*, *n*, *k*, *factor\_type='normal'*, *noise\_type='normal'*, *noiselevel=0*)

#### **2.1.11 ristretto.sketch: Sketching related functions**

#### <span id="page-10-3"></span>**Transforms**

Functions for approximating the range of a matrix A.

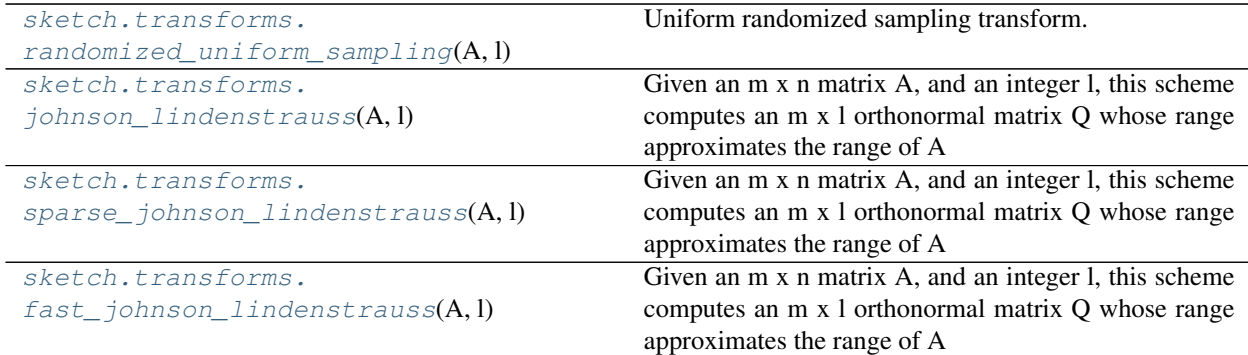

#### **ristretto.sketch.transforms.randomized\_uniform\_sampling**

<span id="page-10-2"></span>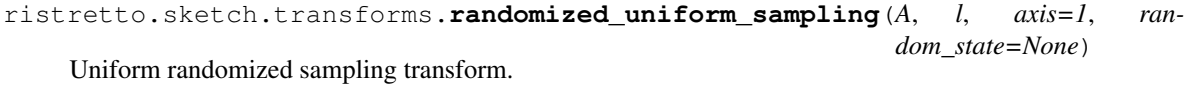

Given an m x n matrix A, and an integer l, this returns an m x l random subset of the range of A.

#### <span id="page-11-6"></span>**ristretto.sketch.transforms.johnson\_lindenstrauss**

<span id="page-11-0"></span>ristretto.sketch.transforms.**johnson\_lindenstrauss**(*A*, *l*, *axis=1*, *random\_state=None*) Given an m x n matrix A, and an integer 1, this scheme computes an m x 1 orthonormal matrix Q whose range approximates the range of A

#### **ristretto.sketch.transforms.sparse\_johnson\_lindenstrauss**

```
ristretto.sketch.transforms.sparse_johnson_lindenstrauss(A, l, density=None,
                                                                      axis=1, ran-
                                                                      dom_state=None)
     Given an m x n matrix A, and an integer 1, this scheme computes an m x 1 orthonormal matrix \dot{Q} whose range
     approximates the range of A
```
density : sparse matrix density

#### **ristretto.sketch.transforms.fast\_johnson\_lindenstrauss**

```
ristretto.sketch.transforms.fast_johnson_lindenstrauss(A, l, axis=1, ran-
                                                                    dom_state=None)
     Given an m x n matrix A, and an integer 1, this scheme computes an m x 1 orthonormal matrix Q whose range
     approximates the range of A
```
#### <span id="page-11-5"></span>**Utility Functions**

Module containing utility functions for

```
sketch.utils.orthonormalize(A[, ...) orthonormalize the columns of A via QR decomposition
sketch.utils.perform_subspace_iterationpenform subspace iterations on Q
Q)
```
#### **ristretto.sketch.utils.orthonormalize**

```
ristretto.sketch.utils.orthonormalize(A, overwrite_a=True, check_finite=False)
     orthonormalize the columns of A via QR decomposition
```
#### **ristretto.sketch.utils.perform\_subspace\_iterations**

```
ristretto.sketch.utils.perform_subspace_iterations(A, Q, n_iter=2, axis=1)
    perform subspace iterations on Q
```
# CHAPTER 3

Indices and tables

- <span id="page-12-0"></span>• genindex
- modindex
- search

## Python Module Index

#### <span id="page-14-0"></span>r

ristretto.cur, [5](#page-8-2) ristretto.dmd, [5](#page-8-3) ristretto.eigen, [6](#page-9-0) ristretto.interp\_decomp, [6](#page-9-1) ristretto.lu, [6](#page-9-2) ristretto.pca, [6](#page-9-3) ristretto.qb, [6](#page-9-4) ristretto.sketch.transforms, [7](#page-10-3) ristretto.sketch.utils, [8](#page-11-5) ristretto.svd, [6](#page-9-5) ristretto.utils, [7](#page-10-4)

### Index

## <span id="page-16-0"></span>C

conjugate\_transpose() (*in module ristretto.utils*), sparse\_johnson\_lindenstrauss() (*in module* [7](#page-10-5)

### F

fast\_johnson\_lindenstrauss() (*in module ristretto.sketch.transforms*), [8](#page-11-6)

## J

johnson\_lindenstrauss() (*in module ristretto.sketch.transforms*), [8](#page-11-6)

## N

nmf\_data() (*in module ristretto.utils*), [7](#page-10-5)

## O

orthonormalize() (*in module ristretto.sketch.utils*), [8](#page-11-6)

## P

perform\_subspace\_iterations() (*in module ristretto.sketch.utils*), [8](#page-11-6)

## R

```
randomized_uniform_sampling() (in module
       ristretto.sketch.transforms), 7
ristretto.cur (module), 5
ristretto.dmd (module), 5
ristretto.eigen (module), 6
ristretto.interp_decomp (module), 6
ristretto.lu (module), 6
ristretto.pca (module), 6
ristretto.qb (module), 6
ristretto.sketch.transforms (module), 7
ristretto.sketch.utils (module), 8
ristretto.svd (module), 6
ristretto.utils (module), 7
```
## S

*ristretto.sketch.transforms*), [8](#page-11-6)